**Postwar download or read online Tony Judt PDF gratuito per e-book / ePub / Mobi / Mp3 / Txt, Finalist for the Pulitzer PrizeWinner of the Council on Foreign Relations Arthur Ross Book AwardOne of the New York Times' Ten Best Books of the YearAlmost a...**

## **Postwar Read EBooks PDF English Tony Judt**

POSTWAR

A History of Europe Since 1945

## TONY JUDT

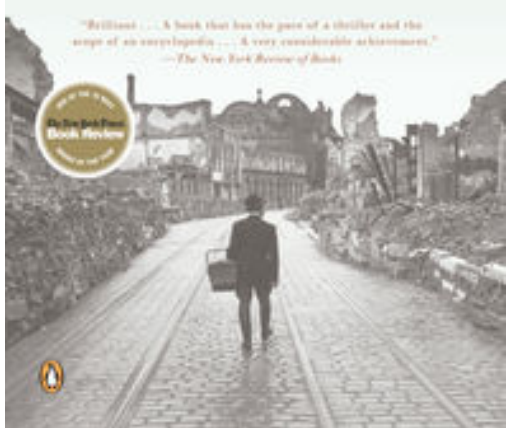

**Postwar download or read online Tony Judt PDF gratuito per e-book / ePub / Mobi / Mp3 / Txt**, **Finalist for the Pulitzer Prize**

**Winner of the Council on Foreign Relations Arthur Ross Book Award**

**One of the** *New York Times***' Ten Best Books of the Year**

Almost a decade in the making, this much-anticipated grand history of postwar Europe from one of the world's most esteemed historians and intellectuals is a singular achievement. *Postwar* is the first modern history that covers all of Europe, both east and west, drawing on research in six languages to sweep readers through thirty-four nations and sixty years of political and cultural change-all in one integrated, enthralling narrative. Both intellectually ambitious and compelling to read, thrilling in its scope and delightful in its small details, *Postwar* is a rare joy.

**Postwar download or read online Tony Judt PDF gratuito per e-book / ePub / Mobi / Mp3 / Txt, Finalist for the Pulitzer PrizeWinner of the Council on Foreign Relations Arthur Ross Book AwardOne of the New York Times' Ten Best Books of the YearAlmost a...**

## **Postwar Read EBooks PDF English Tony Judt**

**Postwar download or read online Tony Judt PDF gratuito per e-book / ePub / Mobi / Mp3 / Txt**, The regular type of help documentation is really a hard copy manual that's printed, nicely bound, and functional. Itoperates as a reference manual - skim the TOC or index, get the page, and stick to the directions detail by detail.The challenge using these sorts of documents is the fact that user manuals can often become jumbled and hard tounderstand. And in order to fix this problem, writers can try and employ things i call "go over here" ways tominimize the wordiness and simplify this content. I've found this approach to be extremely ineffective most of thetime. Why? Because **postwar** are considered unsuitable to get flippedthrough ten times for just one task. That is what online assistance is for.

If you realise your postwar so overwhelming, you are able to go aheadand take instructions or guides in the manual individually. Select a special feature you wish to give attention to,browse the manual thoroughly, bring your product and execute what the manual is hinting to complete. Understandwhat the feature does, using it, and don't go jumping to a different cool feature til you have fully explored the actualone. Working through your owner's manual by doing this assists you to learn everything concerning your digitalproduct the best and most convenient way. By ignoring your digital product manual and not reading it, you limityourself in taking advantage of your product's features. When you have lost your owner's manual, look at productInstructions for downloadable manuals in PDF

postwar are a good way to achieve details about operating certainproducts. Many products that you buy can be obtained using instruction manuals. These user guides are clearlybuilt to give step-bystep information about how you ought to go ahead in operating certain equipments. Ahandbook is really a user's guide to operating the equipments. Should you loose your best guide or even the productwould not provide an instructions, you can easily obtain one on the net. You can search for the manual of yourchoice online. Here, it is possible to work with google to browse through the available user guide and find the mainone you'll need. On the net, you'll be able to discover the manual that you might want with great ease andsimplicity

Here is the access Download Page of POSTWAR PDF, click this link below to download or read online :

## [Download: postwar PDF](http://goread.groohood.stream/?book=MzU3OTk2NTE3&c=us&format=pdf)

Best of all, they are entirely free to find, use and download, so there is no cost or stress at all. We also have many ebooks and user guide is also related with postwar on next page: